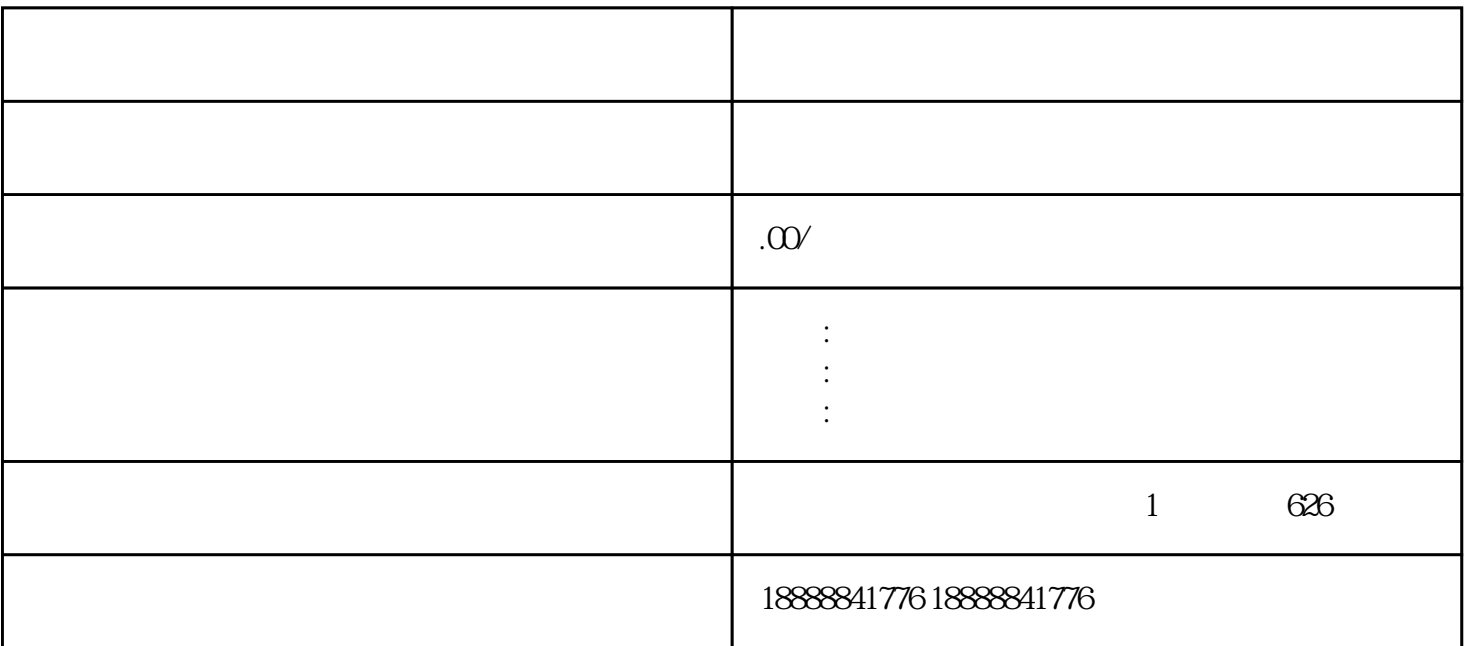

- $\begin{array}{ccccccccc}\n\mu & \eta & \eta & \eta\n\end{array}$
- $\mu$  and  $\mu$  and  $\mu$  and  $\mu$  and  $\mu$  and  $\mu$  and  $\mu$  and  $\mu$  and  $\mu$  and  $\mu$  and  $\mu$  and  $\mu$  and  $\mu$  and  $\mu$  and  $\mu$  and  $\mu$  and  $\mu$  and  $\mu$  and  $\mu$  and  $\mu$  and  $\mu$  and  $\mu$  and  $\mu$  and  $\mu$  and  $\mu$
- $\mathcal{R}$
- $\mathbf{R}$  , and  $\mathbf{R}$  , and  $\mathbf{R}$  , and  $\mathbf{R}$  , and  $\mathbf{R}$  , and  $\mathbf{R}$  , and  $\mathbf{R}$  , and  $\mathbf{R}$  , and  $\mathbf{R}$  , and  $\mathbf{R}$  , and  $\mathbf{R}$  , and  $\mathbf{R}$  , and  $\mathbf{R}$  , and  $\mathbf{R}$  , and  $\mathbf{R}$  ,
- $\tilde{a}$  , and  $\tilde{b}$  , and  $\tilde{c}$  , and  $\tilde{c}$  , and  $\tilde{c}$  , and  $\tilde{c}$  , and  $\tilde{c}$  , and  $\tilde{c}$  , and  $\tilde{c}$  , and  $\tilde{c}$  , and  $\tilde{c}$  , and  $\tilde{c}$  , and  $\tilde{c}$  , and  $\tilde{c}$  , and  $\tilde{c}$  ,
- $\alpha$  , and the system of  $\alpha$  , and  $\beta$  , and  $\beta$  , and  $\beta$  , and  $\beta$  , and  $\beta$  , and  $\beta$  , and  $\beta$  , and  $\beta$  , and  $\beta$  , and  $\beta$  , and  $\beta$  , and  $\beta$  , and  $\beta$  , and  $\beta$  , and  $\beta$  , and  $\beta$  , and  $\beta$  , an